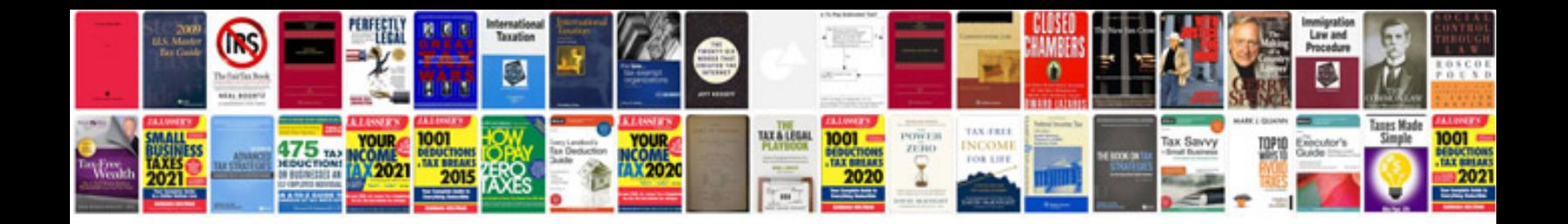

**Ford c max service manual**

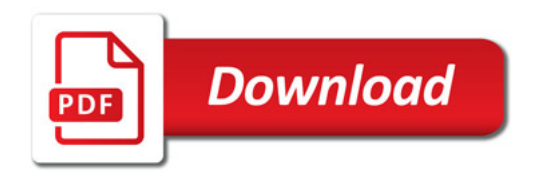

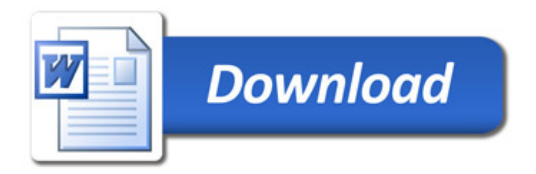